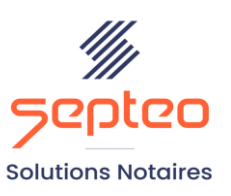

N° de déclaration<br>d'existence 91 34 01603 34

Formation accessible à toute personne en situation de handicap, contact par mail à l'adresse : referenthandicapformation@genapi.fr Pour toute autre question : formation@genapi.fr

# **PROGRAMME de la FORMATION DEVENIR UN EXPERT EN DROIT DE LA FAMILLE Sur 3 heures**

### **OBJECTIFS DE LA FORMATION**

- ➢ Maitriser les simulateurs et savoir gérer les cas complexes ;
- ➢ Maîtriser le mécanisme de duplication des simulations pour effectuer plusieurs hypothèses chiffrées.

# **PUBLIC**

➢ Rédacteurs et notaires

#### **PRE-REQUIS**

➢ Maîtrise des simulateurs de droit de la famille

### **LES METHODES PEDAGOGIQUES**

- ➢ Mise en situation sur des cas pratiques
- ➢ Formation sur la plateforme de formation et quizz de connaissances à la fin de l'institut

# **LES MOYENS PEDAGOGIQUES**

- ➢ Ordinateur connecté à internet et équipé de micro et d'enceintes ;
- ➢ Mise à disposition d'une documentation en ligne

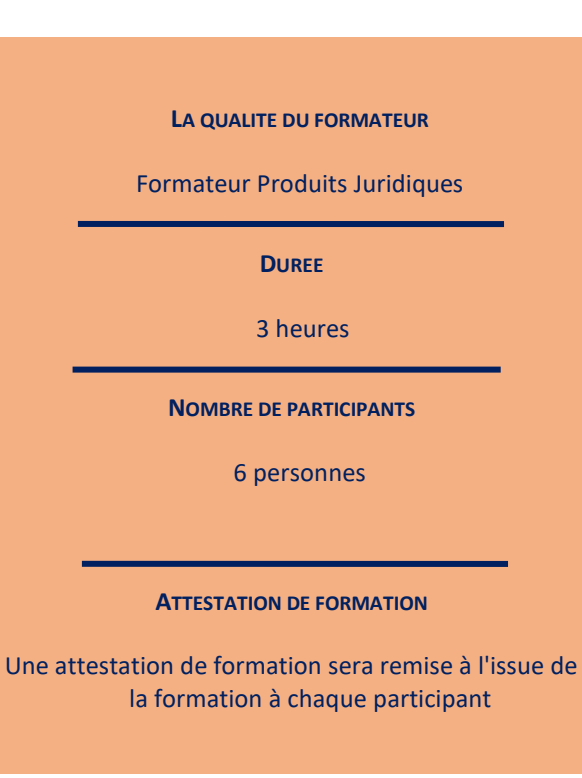

*Le plan de formation pourra être adapté en fonction du niveau de connaissance des utilisateurs. A noter qu'un temps sera alloué pendant la formation à la signature des feuilles de présence et à la rédaction du rapport de formation.*

### **Programme**

### **I. La déclaration de succession.**

- 1. Rappels relatifs à la constitution du dossier de succession et rattachement des fiches clients, des fiches partenaires et d'une fiche immeuble au dossier.
- 2. Le mécanisme des reprises et récompenses dans le simulateur de la déclaration de succession.
- 3. La gestion de la réversion d'usufruit et le droit viager au logement.
- 4. La gestion des legs et avantages matrimoniaux.
- 5. Le double abattement en matière d'assurance-vie.
- 6. La gestion des biens exonérés.
- 7. Le cas du renonçant.
- 8. La duplication de simulation de la déclaration de succession.
- 9. La simulation de déclaration de succession hors dossier, via l'écran d'accueil.
- 10. La personnalisation des clauses étude au sein du simulateur.

#### **II. La donation-partage.**

- 1. Rappels relatifs à la constitution du dossier de donation-partage et rattachement des fiches clients, des fiches partenaires et d'une fiche immeuble au dossier.
- 2. Le simulateur de la donation-partage : rappels sur le mécanisme des donation-partage conjonctives et donationpartage cumulatives.
- 3. La gestion d'une donation-partage réalisée au sein d'une famille recomposée.
- 4. La gestion d'une donation-partage transgénérationnelle dans le simulateur de la donation-partage
- 5. La duplication de simulation de la donation-partage.
- 6. La simulation de donation-partage hors dossier, via l'écran d'accueil.

### **III. La personnalisation**

- 1. La création et sauvegarde de clauses études au sein du simulateur de déclaration de succession.
- 2. L'utilisation du clausier dans les actes de droit de la famille.